# **Aptean Apprise**

New Features Guide

Version 8.2.0

May 2020

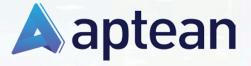

**Product Documentation** 

www.aptean.com

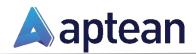

4325 Alexander Drive, Suite 100 · Alpharetta, GA 30022-3740 · +1(770) 351-9960 · <u>http://www.aptean.com</u>· <u>info@aptean.com</u>

Copyright © 2020 Aptean. All Rights Reserved. These materials are provided by Aptean for informational purposes only, without representation or warranty of any kind, and Aptean shall not be liable for errors or omissions with respect to the materials. The only warranties for Aptean products and services are those set forth in the express warranty statements accompanying such products and services, if any, and nothing herein shall be construed as constituting an additional warranty. No part of this publication may be reproduced or transmitted in any form or for any purpose without the express written permission of Aptean. The information contained herein may be changed without prior notice. Some products marketed by Aptean contain proprietary software components of other software vendors. Aptean and other Aptean products and services referenced herein as well as their respective logos are registered trademarks or trademarks of Aptean or its affiliated companies.

# Contents

| Apprise Web User Interface                                      | 1 |
|-----------------------------------------------------------------|---|
| Avalara AvaTax Integration                                      | 1 |
| Connect to AvaTax                                               | 2 |
| Assign AvaTax System Tax Code to Products or Additional Charges | 3 |
| Mark a Customer Ship-To Address as Tax Exempt                   |   |
| Apprise Data Warehouse                                          | 5 |
| Apprise Business Intelligence Powered by Microsoft® Power Bl    | 6 |
| Sales and Orders Analysis                                       | 6 |
| On-Time In-Full Analysis                                        | 7 |
| Warehouse Management Analysis                                   | 8 |
| Chargeback Analysis                                             | 9 |
| EDI Advanced Shipping Notice Compliance Report                  | 9 |

This document describes the new features and enhancements in Apprise® Version 8.2.0. For detailed information on using the features described in this document, refer to the *Apprise Help*.

### **Apprise Web User Interface**

Continuing to build upon the 8.1 web user interface, Apprise version 8.2 allows end users to access Apprise directly from a web browser. Over 1,400 Apprise screens have been converted to run in a browser. SaaS customers no longer need to have a site-to-site VPN established, which makes it easier than ever for remote workers to access Apprise.

The Apprise version 8.2 web user interface allows for documents to be printed directly to on-premise printers using Aptean's cloud printing technology. Cloud printing enables SaaS customers to print all documents (labels, pack lists, and scheduled reports) directly from Azure to physical printers without the need for user interaction or a site-to-site VPN connection.

### **Avalara AvaTax Integration**

Tax nexus laws are changing and becoming more complex to manage with direct-to-consumer shipments. Avalara AvaTax is a cloud-based solution that automates tax calculations and the tax filing process. Avalara provides real-time tax calculation using tax content from more than 12,000 US taxing jurisdictions and over 200 countries, ensuring tax is calculated correctly based on the most current tax rules. Click <u>here</u> for more information about Avalara AvaTax.

In Apprise Version 8.2.0, the system can be integrated with AvaTax to calculate US sales tax and Canada GST/HST automatically in real-time.

Note: In order to use the integration, a valid AvaTax subscription is required.

Apprise calls the AvaTax API when creating:

- Sales or return orders, to get tax estimates
- Sales or return invoices, to calculate the final tax amount

The invoices and tax amounts collected are stored in AvaTax and used for tax reporting.

The entire process requires very little setup and most importantly, you don't need to maintain any tax jurisdiction or tax rates in Apprise. For more information about setting up the AvaTax interface, refer to AvaTax Interface FAQ in the Apprise Help (F1 Help).

A few highlights of the Apprise/AvaTax integration are explained below.

#### Connect to AvaTax

Apprise allows for integration with AvaTax Test and Live environments. This allows you to work in the test mode until you are ready to go live using the Live mode.

| <b>9</b>                                                                                                    | System ID Maintenance for Unit Tes | sting DB - Latest - | Apprise® **Test Software-No | ot Suitable for Live Use-Will Expire** |
|----------------------------------------------------------------------------------------------------|------------------------------------|---------------------|-----------------------------|----------------------------------------|
| FILE HOME                                                                                                    |                                    |                     |                             |                                        |
| OK Cancel<br>Operations                                                                                                    |                                    |                     |                             |                                        |
| System ID: 🔍                                                                                                    | Company Name:                      |                     | ]                           |                                        |
| GENERAL THREADING                                                                                                    | ADDRESSES NETWORK                  | TAX INFO            | OUTPUT OPTIONS              | CREDIT CARD OPTIONS                    |
| Tax Interface: AvaTax TAX INTERFACE SETTINGS Mode:  TAX INTERFACE SETTINGS Place Orders on Manual Hold TEST Account Number: License Key: Company Code: | Reason Code:                       | Test Connection     |                             |                                        |
| LIVE<br>Account Number:<br>License Key:<br>Company Code:                                                                                               |                                    | Fest Connection     |                             |                                        |

### Assign AvaTax System Tax Code to Products or Additional Charges

You can use the newly introduced Sales Tax Code field in Product Maintenance and Order Entry Additional Charge Maintenance to assign an AvaTax System Tax Code to a product and an additional charge respectively.

| <b>9</b>                        |                  | Pro        | duct Maintenai | nce for Unit                       | Testing DB - | Latest - App               | orise® **Test So | ftware-Not Suita | able for Live | Use-Will Expire**         |
|---------------------------------|------------------|------------|----------------|------------------------------------|--------------|----------------------------|------------------|------------------|---------------|---------------------------|
| FILE HOI                        | ME               |            |                |                                    |              |                            |                  |                  |               |                           |
| <b>~ X</b>                      | 5                |            |                |                                    | <b>%</b>     |                            |                  |                  |               |                           |
| OK Cancel                       | History Pro      | duct/Order |                |                                    | ommission    |                            |                  |                  |               |                           |
| Operations                      | Inqui            |            | Data Entry N   | Other                              | late Inquiry |                            |                  |                  |               |                           |
| Product Code:                   | 101              |            |                | $\sim$                             | Elements     | Product Nar                | me: Test Product |                  |               | ~                         |
| GENERAL                         | BUYING           | SELLING    | PRICING        | COST                               | PROFI        | TABILITY                   | QUALITY          | PLANNING         | STATU         | JS WAREH                  |
|                                 |                  |            |                |                                    |              | (                          | Order Minimum:   | 0.00             |               | MARKET GROUPS             |
| Exci                            | se Tax Category: |            | ~              | ·                                  |              |                            | Order Multiple:  | 0.00             |               | Chain Store     Non Chain |
| Co                              | ommission Class: |            | ~              | ·                                  |              | Alloc                      | ation Minimum:   | 0.00             |               |                           |
|                                 | Royalty Class:   |            | ~              | ·                                  |              | Allo                       | cation Multiple: | 0.00             |               |                           |
|                                 | Bookings Class:  |            | ~              | ·                                  |              | Specia                     | I Product Code:  |                  |               |                           |
| Commission C                    | ost Charge Type: |            | ~              | ·                                  |              |                            | Catalog Page:    |                  |               |                           |
|                                 | Sales Tax Code:  | PF050099   |                |                                    |              |                            |                  |                  |               |                           |
|                                 |                  |            |                |                                    |              | [                          |                  |                  |               |                           |
| OPlace on Hold<br>Ofive Warning | Max Sales        | Margin %:  |                | <b>Co-Op Produ</b><br>Amount Per l | Jnit Perce   | D <b>p Amount:</b> [<br>nt | 0.0000           | 2                |               |                           |
| Ignore Margi                    | ns               |            |                |                                    |              |                            |                  |                  |               |                           |

| S Order Entry Additional Charge Maintenance for Unit Testing DB - Latest - Apprise® **Test Software-Not Suitable for Live Use-Will Expire |
|----------------------------------------------------------------------------------------------------|
| FILE HOME                                                                                                    |
| Exit       New       Update       Delete       First       Prev       Next       Last         Operations       Navigation                 |
| Charge Type: Freight V Revision: 5                                                                                                    |
| MAIN PROFITABILITY VAT ACCTS VAT                                                                                                    |
| Description: Freight Charge                                                                                                    |
| Default Comment:                                                                                                    |
| Used for: Sales Returns Both Charge Defaults As: Amount Percentage                                                                        |
| Effect on Order: 🖲 + 🕘 - 🗹 User Can Change Sign Frequency: 🖲 One Time 🔵 Every Time                                                        |
| Default Amount: 0.0000                                                                                                    |
| Distribute by:  Total Price Total Weight Total Volume                                                                                     |
|                                                                                                    |
| Allow Update at Pick Confirmation Used As Payment Post with Items                                                                         |
| Updates Sales History Display Separately on Forms Account Mask: 10.4610.10                                                                |
| Freight Charge     Combine with Other Charges for Invoices                                                                                |
| Impact Line Item Commission Exclude From Order Charges                                                                                    |
| LAX ODIONS COST ODIONS                                                                                                    |
| Tax with Items Used As Cost                                                                                                    |
| Cost As:                                                                                                    |
| Sales Tax Code: FR020100 Cost Amount: 0.00                                                                                                |
| G/L Offset Account:                                                                                                    |
| DROP SHIP COMMISSION OPTIONS                                                                                                    |
| Used for Drop Ship Cost Based Commissions                                                                                                 |
| Update 'Cost' Sales History Component                                                                                                    |

### Mark a Customer Ship-To Address as Tax Exempt

Apprise allows you to set up a specific customer ship-to address as tax exempt. A sample window with the new check box and fields is as follows.

| <b>n</b>                    | Customer Maintenance fo | r Unit Testing DB - La     | atest - Ap | oprise® **Te | est Software-Not Su  | uitable for Live Use-Will Expire**                                                                                                    |          |
|-----------------------------|-------------------------|----------------------------|------------|--------------|----------------------|----------------------------------------------------------------------------------------------------|----------|
| FILE HOME                   |                         |                            |            |              |                      |                                                                                                    |          |
| 🗸 🗙 🛛 🏞                     |                         |                            |            | <b>L</b> ≡   | _ □                  |                                                                                                    |          |
| OK Cancel Trading<br>Partne |                         | Ship-To Route N<br>Options | Notes G    | DPR Custo    | omer Ship<br>Address |                                                                                                    |          |
| Operations                  |                         | Other                      |            | 10           | Address              |                                                                                                    |          |
| Customer Code:              | ✓ Billing               | Customer Name:             |            |              |                      | ✓ Navigate by:      Ocuston     Ocuston     Ocusto |          |
|                             |                         | Search Name:               |            |              |                      | Custon                                                                                                    | ner Name |
| MAIN BILL-TO                | SHIP-TO SALES           | A/R OPTION                 | s (        | GROUPS       | CONTACTS             | PACK LIST REQUIRED FIELD                                                                                                    | DS .     |
| Ship-To ID: 0               | V Name:                 |                            | $\sim$     | EDI Addres   | ss Code:             |                                                                                                    |          |
| SHIPPING ADDRESS            |                         |                            |            | SHIPPING OF  | PTIONS               |                                                                                                    |          |
| Address 1:                  |                         |                            |            |              | Shipper ID:          | ~                                                                                                    |          |
| Address 2:                  |                         |                            |            |              | Fleet                | Delivery Shipper                                                                                                    |          |
| Address 3:                  |                         |                            |            | Ship         | oing Mode:           |                                                                                                    |          |
| City:                       |                         |                            | ~          | Freight      | Collection:          | $\checkmark$                                                                                                    |          |
| State:                      | V Postal C              | ode:                       | $\sim$     | Shipping A   | Account ID:          |                                                                                                    |          |
| Country:                    | ~                       |                            |            |              | FOB:                 | ~                                                                                                    |          |
| County:                     |                         |                            |            | TAX OPTION   | S                    |                                                                                                    |          |
| Fax:                        |                         |                            |            | Т            | ax Jurisdiction: Non |                                                                                                    |          |
| Telephone:                  | Emerg. Ph               | one:                       |            |              |                      | ax Exempt                                                                                                    |          |
| Email:                      |                         |                            |            |              | Tax Exempt #:        |                                                                                                    |          |
| Related Bill-To:            | ✓ Stor                  | e ID:                      |            |              | ntity Use Code:      | ×                                                                                                    |          |
| Attention:                  |                         |                            |            | Country      | Tax Exempt #:        |                                                                                                    | _        |
| Shipping Location:          | ✓                       | ~                          |            |              | Excise ID:           |                                                                                                    |          |
| Sales Location:             | ✓                       | ~                          |            |              | stomer VAT ID:       |                                                                                                    |          |
| Sales Rep 1:                | ✓ Sales Re              | ep 2: 🔽 🗸                  | 2          | VA           | T Group Code:        | ~                                                                                                    |          |
| Latitude:                   | 0.0000 Longit           | ude: 0.(                   | 0000       |              | _                    | AT Exempt                                                                                                    |          |
|                             |                         |                            |            | VAT Exemp    | t Reason Code:       | ~                                                                                                    |          |

## **Apprise Data Warehouse**

In the prior releases, Apprise allowed the use of various BI solutions against the Apprise Data Warehouse, but this use was limited to order and invoice data.

In version 8.2.0, Apprise caters to your need for reporting and displaying more visualizations by expanding the data synchronized with the data warehouse. You can now access the following data to display more visualizations to analyze and address your departmental needs:

- Sales or return orders, to review open orders and information about them
- Sales or return invoices, to review sales trends and patterns
- Warehouse efficiency data
- OTIF compliance
- Chargebacks

This data is passed to PostgreSQL in near real-time. When transactions are entered in Apprise, the data is automatically synced to the data warehouse where it can be analyzed.

Using Power BI, Apprise provides predefined visualizations which are explained in the next section.

# Apprise Business Intelligence Powered by Microsoft® Power BI

In 8.2.0, Aptean provides a standalone add-on module for analytics and business intelligence. The Apprise Business Intelligence module utilizes the Apprise Data Warehouse and is powered by Microsoft Power BI. The module includes four industry focused Power BI reports and more reports will be added throughout the version 8.2 lifecycle. The Power BI reports are predefined, but can be configured as needed.

The Power BI reports focus on the following:

- Sales and Orders
- On-Time, In-Full
- Warehouse Management
- Chargebacks

#### Sales and Orders Analysis

The BI visuals built on top of the Apprise Data Warehouse display your company's sales and orders data in a simple yet comprehensive manner.

The Sales and Orders Report visualization includes performance based on the sales history and orders from a company-wide perspective to the detailed level of a customer and a product. The data is gathered from the invoice lines and order lines.

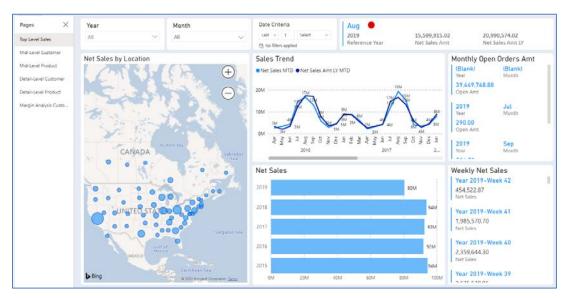

You can use this report to analyze whether your sales are increasing or declining. Sales analysis report visualizations allow you to dig deeper and find out why your sales are declining, which products, customers, and so on, so you can take corrective actions.

### **On-Time In-Full Analysis**

The On-Time In-Full (OTIF) Report visualization includes data related to On-Time (OT) and In-Full (IF) deliveries, which is a measurement of logistics or delivery performance within a supply chain.

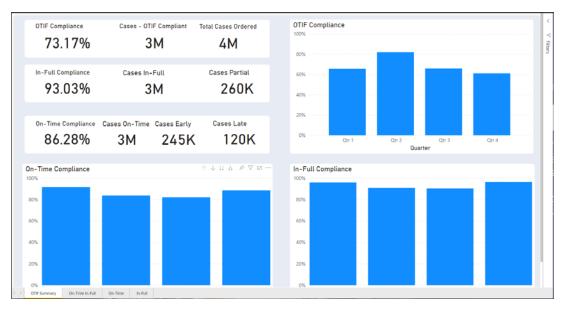

The OTIF Report visualization lets you view the performance of on-time and in-full deliveries from the business level as a whole to the focused level of either on-time or in-full deliveries for the selected duration. Analyzing your OTIF score can help you identify the root cause of late deliveries and/or short shipments so that OTIF scores can be improved in the future.

#### Warehouse Management Analysis

The Warehouse Management Report currently focuses on the following main aspects:

- Warehouse Performance Analysis Compare the performance of various warehouses along key performance indicators like picking accuracy, shipping (from warehouse) accuracy, lines per hour (LPH), and percentage on-time shipments.
- Picking Analysis Involves analysis of products on the basis of number of picks completed. It also includes analysis of products which tend to be picked together for grouping of products during picking. Picking analysis can significantly improve warehouse efficiency and help with re-organizing the layout of your warehouse.

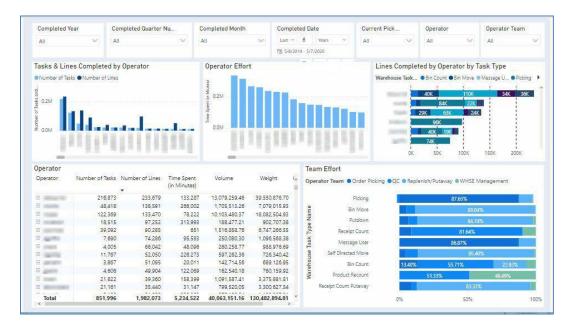

The Warehouse Management Report visualization allows you to analyze the following:

- Operator's activity for the selected task and period
- Product movement in the warehouse
- Shipping details based on product and customer
- Warehouse task groups
- Data for various warehouse tasks

### **Chargeback Analysis**

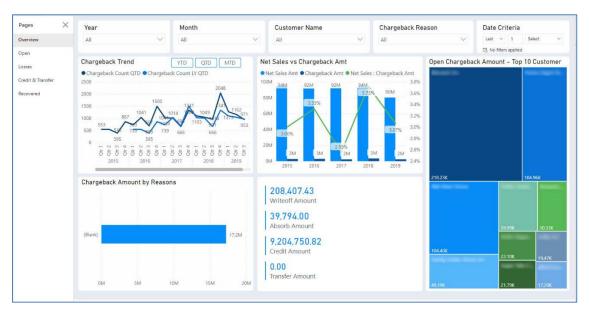

The Chargebacks Report visualization includes data related to chargebacks.

The Apprise Chargeback Report visualization provides you an overview of the chargebacks from a company-wide perspective, and allows you to drill down and track chargeback reason codes to help you analyze the root cause of chargebacks. The BI visuals let you analyze and display your company's chargeback data, which helps you monitor the chargebacks, for example, aging chargebacks and chargebacks nearing their expiration dates. This report also allows you to analyze credit and transfer data, chargeback-related losses, as well as recovered amounts.

# **EDI Advanced Shipping Notice Compliance**

# Report

In Apprise Version 8.2.0, the compliance report for EDI advanced shipping notices is updated to include the following information if the line level contains compliance errors:

- Order number
- Order line number
- Line item code